#### מפה ולוחות זמנים של קו 427 moovit

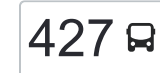

# [להורדת האפליקציה](https://moovitapp.com/index/api/onelink/3986059930?pid=Web_SEO_Lines-PDF&c=Footer_Button&is_retargeting=true&af_inactivity_window=30&af_click_lookback=7d&af_reengagement_window=7d&GACP=v%3D2%26tid%3DG-27FWN98RX2%26cid%3DGACP_PARAM_CLIENT_ID%26en%3Dinstall%26ep.category%3Doffline%26ep.additional_data%3DGACP_PARAM_USER_AGENT%26ep.page_language%3Dhe%26ep.property%3DSEO%26ep.seo_type%3DLines%26ep.country_name%3D%25D7%2599%25D7%25A9%25D7%25A8%25D7%2590%25D7%259C%26ep.metro_name%3D%25D7%2599%25D7%25A9%25D7%25A8%25D7%2590%25D7%259C&af_sub4=SEO_other&af_sub8=%2Findex%2Fhe%2Fline-pdf-Israel-1-17-205477&af_sub9=View&af_sub1=1&af_sub7=1&deep_link_sub1=1&af_sub5=V1-Lines-15745-20240331-Header_Bidding___LINE-1709645776&deep_link_value=moovit%3A%2F%2Fline%3Fpartner_id%3Dseo%26lgi%3D205477%26add_fav%3D1&af_ad=SEO_other_427_%D7%91%D7%A0%D7%99%20%D7%91%D7%A8%D7%A7%E2%80%8E%E2%86%90%E2%80%8F%D7%99%D7%A8%D7%95%D7%A9%D7%9C%D7%99%D7%9D_%D7%99%D7%A9%D7%A8%D7%90%D7%9C_View&deep_link_sub2=SEO_other_427_%D7%91%D7%A0%D7%99%20%D7%91%D7%A8%D7%A7%E2%80%8E%E2%86%90%E2%80%8F%D7%99%D7%A8%D7%95%D7%A9%D7%9C%D7%99%D7%9D_%D7%99%D7%A9%D7%A8%D7%90%D7%9C_View)  $\left\vert \frac{427}{2}\right\vert$ בני ברק $\rightarrow$ ירושלים  $\left\vert \frac{427}{2}\right\vert$

לקו 427 )בני ברק←ירושלים( יש 2 מסלולים. שעות הפעילות בימי חול הן: )1( בני ברק←ירושלים: 06:30)2( ירושלים←בני ברק: 06:10 אפליקציית Moovit עוזרת למצוא את התחנה הקרובה ביותר של קו 427 וכדי לדעת מתי יגיע קו 427

## **כיוון: בני ברק←ירושלים**

22 תחנות [צפייה בלוחות הזמנים של הקו](https://moovitapp.com/israel-1/lines/427/205477/3275280/he?ref=2&poiType=line&customerId=4908&af_sub8=%2Findex%2Fhe%2Fline-pdf-Israel-1-17-205477&utm_source=line_pdf&utm_medium=organic&utm_term=%D7%91%D7%A0%D7%99%20%D7%91%D7%A8%D7%A7%E2%80%8E%E2%86%90%E2%80%8F%D7%99%D7%A8%D7%95%D7%A9%D7%9C%D7%99%D7%9D)

אזור התעשייה

קניון איילון/דרך אבא הלל

מגדל קונקורד/דרך בן גוריון

דרך בן גוריון/דרך ז'בוטינסקי

דרך בן גוריון/שלישות

בן גוריון/ הרא''ה

בן גוריון/ הרצל

בן גוריון/המעגל

שד. ירושלים/מוריה

שד. ירושלים/עוזיאל

הרא''ה/ שד. ירושלים

נגבה/ הרא''ה

הירדן/ נגבה

הירדן/ אצ''ל

הירדן/ פנחס

אלוף שדה/הירדן

מסוף אלוף שדה

מחלף מסובים

מחלף שורש

מחלף חמד

מחלף הראל

ת. מרכזית ירושלים/הורדה

### **לוחות זמנים של קו 427** לוח זמנים של קו בני ברק←ירושלים

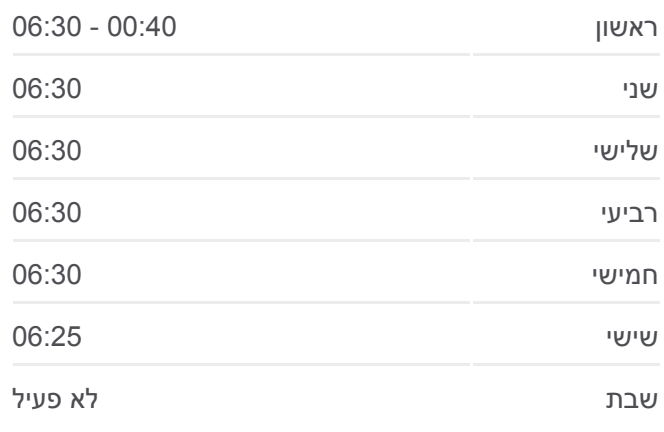

**מידע על קו 427 כיוון:** בני ברק←ירושלים **תחנות:** 22 **משך הנסיעה:** 73 דק׳ **התחנות שבהן עובר הקו:**

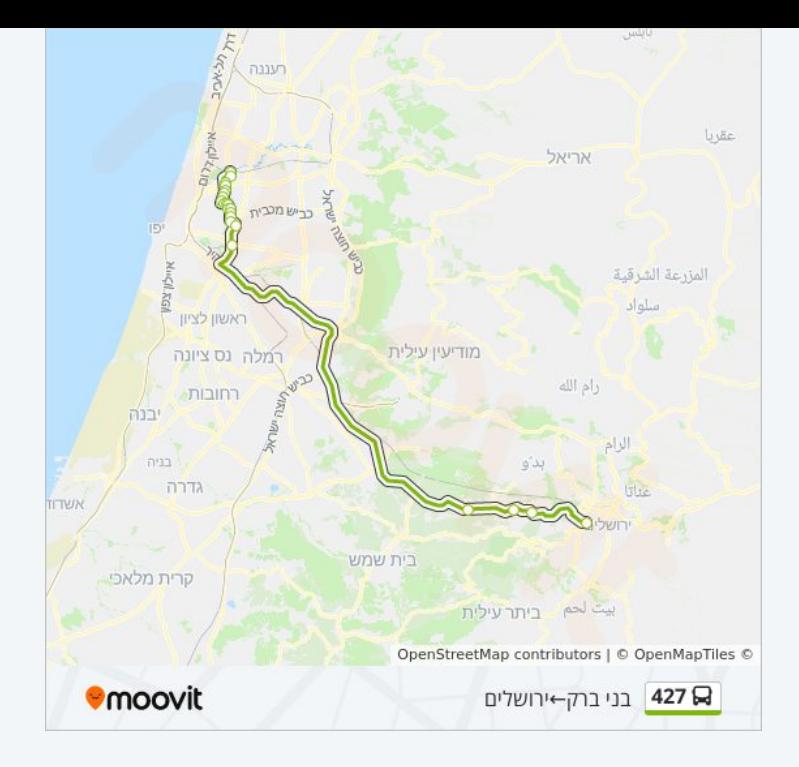

## **לוחות זמנים של קו 427**

לוח זמנים של קו ירושלים←בני ברק

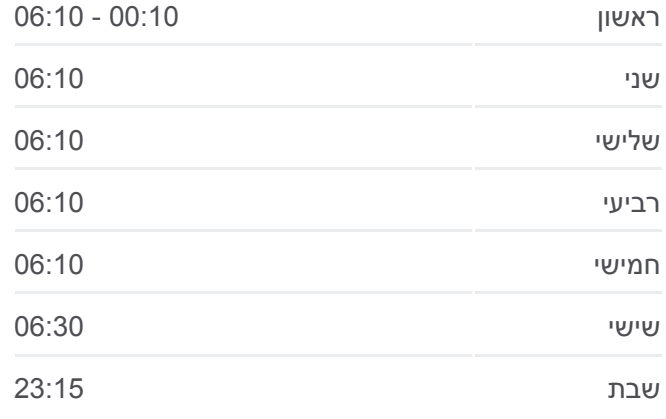

**מידע על קו 427 כיוון:** ירושלים←בני ברק **תחנות:** 23 **משך הנסיעה:** 71 דק׳ **התחנות שבהן עובר הקו:**

#### דרך בן גוריון/שלישות

ת. מרכזית ירושלים קומה /3רציפים

[צפייה בלוחות הזמנים של הקו](https://moovitapp.com/israel-1/lines/427/205477/614957/he?ref=2&poiType=line&customerId=4908&af_sub8=%2Findex%2Fhe%2Fline-pdf-Israel-1-17-205477&utm_source=line_pdf&utm_medium=organic&utm_term=%D7%91%D7%A0%D7%99%20%D7%91%D7%A8%D7%A7%E2%80%8E%E2%86%90%E2%80%8F%D7%99%D7%A8%D7%95%D7%A9%D7%9C%D7%99%D7%9D)

**כיוון: ירושלים←בני ברק**

בן גוריון/שערי ירושלים

מחלף חמד

23 תחנות

מחלף שורש

מחלף גנות/כביש 4

מחלף מסובים

מסוף אלוף שדה

הירדן/ אלוף שדה

הירדן/ פנחס

הירדן/אצ''ל

נגבה/ הירדן

נגבה/ הרא''ה

הרא''ה/ שד. ירושלים

שד. ירושלים/ עוזיאל

בן גוריון/ כצנלסון

בן גוריון/ סירקין

בן גוריון/ החץ

דרך בן גוריון/יהושע בן נון מגדל ויטה/דרך בן גוריון קניון איילון/דרך ששת הימים אזור התעשייה

דרך בן גוריון/מגדים

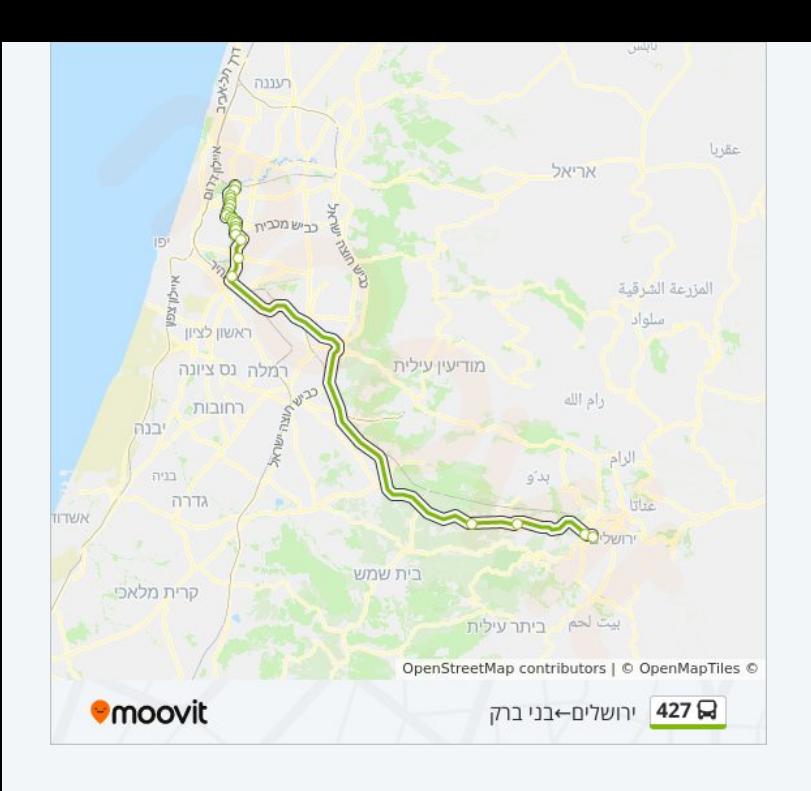

לוחות זמנים ומפה של קו 427 זמינים להורדה גם בגרסת PDF באתר האינטרנט שלנו: moovitapp.com. היעזר ב<u>[אפליקציית Moovit](https://moovitapp.com/israel-1/lines/427/205477/3275280/he?ref=2&poiType=line&customerId=4908&af_sub8=%2Findex%2Fhe%2Fline-pdf-Israel-1-17-205477&utm_source=line_pdf&utm_medium=organic&utm_term=%D7%91%D7%A0%D7%99%20%D7%91%D7%A8%D7%A7%E2%80%8E%E2%86%90%E2%80%8F%D7%99%D7%A8%D7%95%D7%A9%D7%9C%D7%99%D7%9D) </u>כדי לצפות בזמני ההגעה בזמן אמת של אוטובוסים, לוחות זמנים של הרכבות או הרכבות התחתיות וכדי לקבל הנחיות מסלול, צעד אחר צעד, לכל סוגי התחבורה הציבורית בישראל.

[אודות Moovit](https://moovit.com/he/about-us-he/?utm_source=line_pdf&utm_medium=organic&utm_term=%D7%91%D7%A0%D7%99%20%D7%91%D7%A8%D7%A7%E2%80%8E%E2%86%90%E2%80%8F%D7%99%D7%A8%D7%95%D7%A9%D7%9C%D7%99%D7%9D) [פתרונות MaaS](https://moovit.com/he/maas-solutions-he/?utm_source=line_pdf&utm_medium=organic&utm_term=%D7%91%D7%A0%D7%99%20%D7%91%D7%A8%D7%A7%E2%80%8E%E2%86%90%E2%80%8F%D7%99%D7%A8%D7%95%D7%A9%D7%9C%D7%99%D7%9D) [מדינות נתמכות](https://moovitapp.com/index/he/%D7%AA%D7%97%D7%91%D7%95%D7%A8%D7%94_%D7%A6%D7%99%D7%91%D7%95%D7%A8%D7%99%D7%AA-countries?utm_source=line_pdf&utm_medium=organic&utm_term=%D7%91%D7%A0%D7%99%20%D7%91%D7%A8%D7%A7%E2%80%8E%E2%86%90%E2%80%8F%D7%99%D7%A8%D7%95%D7%A9%D7%9C%D7%99%D7%9D) [קהילת העורכים](https://editor.moovitapp.com/web/community?campaign=line_pdf&utm_source=line_pdf&utm_medium=organic&utm_term=%D7%91%D7%A0%D7%99%20%D7%91%D7%A8%D7%A7%E2%80%8E%E2%86%90%E2%80%8F%D7%99%D7%A8%D7%95%D7%A9%D7%9C%D7%99%D7%9D&lang=he)

כל הזכויות שמורות - 2024 Moovit©

**בדיקת שעות ההגעה בזמן אמת**

 $\Box$  Web App

Google Play \$ App Store